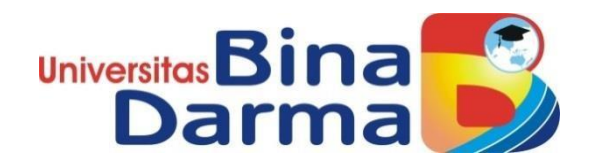

## **PEMODELAN APLIKASI** *SMART CLEANING* **SEBAGAI IMPLEMENTASI** *SMART CITY*

**SKRIPSI**

**CHOIRUL IHSAN 151410063**

**PROGRAM STUDI SISTEM INFORMASI FAKULTAS ILMU KOMPUTER UNIVERSITAS BINA DARMA PALEMBANG 2019**

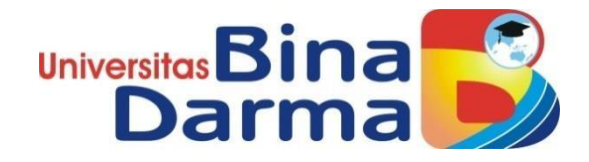

## **PEMODELAN APLIKASI** *SMART CLEANING* **SEBAGAI IMPLEMENTASI** *SMART CITY*

**CHOIRUL IHSAN 151410063**

**Skripsi ini diajukan sebagai syarat memperoleh gelar Sarjana Komputer**

**PROGRAM STUDI SISTEM INFORMASI FAKULTAS ILMU KOMPUTER UNIVERSITAS BINA DARMA PALEMBANG 2019**

## **HALAMAN PENGESAHAN**

# PEMODELAN APLIKASI SMART CLEANING SEBAGAI **IMPLEMENTASI SMART CITY**

# **CHOIRUL IHSAN** 151410063

Telah diterima sebagai salah satu syarat untuk memperoleh gelar Sarjana Komputer pada Program Studi Sistem Informasi

Pembimbing

Usman Ependi, M.Kom

Palembang, 08 Juli 2019 **Fakultas Ilmu Komputer** Universitas Bina Darma Dekan,

Dar  $ma$ 

Dedy Syamsuar, S.Kom., M.I.T., Ph.D

### HALAMAN PERSETUJUAN

Skripsi Berjudul "PEMODELAN APLIKASI SMART CLEANING SEBAGAI IMPLEMENTASI SMART CITY" Oleh "Choirul Ihsan", telah dipertahankan di depan komisi penguji pada hari Senin tanggal 08 Juli 2019.

Komisi Penguji

- 1. Ketua : Usman Ependi, M.Kom
- 2. Anggota : Yesi Novaria Kunang, S.T., M.Kom.
- 3. Anggota : Eka Puji Agustini, M.M., M.Kom.

Mengetahui, Program Studi Sistem Informasi Fakultas Ilmu Komputer Universitas Bina Darma Ketua,

Dr. Edi Surya Negara, M.Kom.

#### **SURAT PERNYATAAN ORIGINALITAS**

Saya yang bertanda tangan di bawah ini:

Nama: Choirul Ihsan NIM : 151410063

Dengan ini menyatakan bahwa:

- 1. Karya tulis saya (skripsi) adalah asli dan belum pernah diajukan untuk mendapatkan gelar akademik (sarjana) di Universitas Bina Darma atau perguruan tinggi lainnya;
- 2. Karya tulis ini murni gagasan, rumusan dan penelitian saya dengan arahan dari tim pembimbing;
- 3. Di dalam karya tulis ini tidak terdapat karya atau pendapat yang telah ditulis atau di publikasikan orang lain, kecuali secara tertulis dengan jelas dikutip dengan mencantumkan nama pengarang dan memasukkan ke dalam daftar rujukan;
- 4. Saya bersedia tugas skripsi, di cek keasliannya menggunakan plagiarism checker serta di unggah ke internet, sehingga dapat diakses secara daring;
- 5. Surat pernyataan ini saya tulis dengan sungguh-sungguh dan apabila terbukti melakukan penyimpangan atau ketidakbenaran dalam pernyataan ini maka saya bersedia menerima sanksi dengan peraturan dan perundang-undangan yang berlaku;

Demikian surat pernyataan ini saya buat agar dapat dipergunakan sebagaimana mestinya.

> Palembang, Agustus 2019 Yang membuat pernyataan,

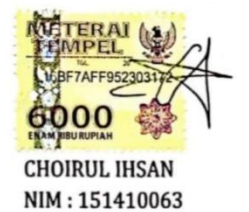

iv

## **MOTTO DAN PERSEMBAHAN**

### <span id="page-5-0"></span>MOTTO :

Kebanggaan kita terbesar adalah bukan tidak pernah gagal, tetapi bangkit kembali setiap kali kita jatuh.

### PERSEMBAHAN

Kupersembahkan kepada :

- ➢ Kedua Orang Tua Tercinta
- ➢ Bapak Usman Ependi, M.Kom
- ➢ Teman-teman seangkatan.
- ➢ Almamater Universitas Bina Darma.

#### **ABSTRAK**

<span id="page-6-0"></span>Apikasi *smart cleaning* ini merupakan aplikasi yang dapat digunakan oleh masyarakat untuk pengaduan masalah sampah yang penuh. Saat ini masih sering kali terjadinya penumpukan sampah yang tidak diambil oleh petugas atau saat pengangkutan terlewati oleh petugas. Sehingga menyebabkan bau yang tidak sedap dan membawa dampak yang dapat menimbulkan berbagai masalah kesehatan dilingkungan. Dengan demikian diperlukan cara yang efektif untuk meningkatkan akses komunikasi antara masyarakat dan petugas kebersihan terkait dengan pengaduan sampah. Maka dari itu penelitian yang akan saya lakukan adalah membuat sebuah aplikasi *smart cleaning* berbasis android. Dengan adanya aplikasi *smart cleaning* ini masyarakat lebih mudah dalam melakukan pengaduan masalah sampah yang telah penuh kepada Dinas Lingkungan Hidup dan Kebersihan. Pengaduan yang telah dikirim oleh masyarakat akan diterima oleh admin sebagai pemberitahuan bahwa tempat sampah telah penuh dan admin akan memberitahu kepada petugas untuk menindaklanjuti masalah tersebut.

*Kata Kunci : Smart cleaning, sampah, pengaduan*

#### *ABSTRACT*

<span id="page-7-0"></span>*The application of smart cleaning is an app that can be used by the community for complaints of full waste problems. Nowadays there are often garbage buildup that is not taken by officers or when transport is missed by the officer. Thus causing unpleasant odor and carrying impact that can cause various health problems in the circled. Thus it is necessary an effective way to improve communication access between the community and hygiene officers related to the garbage complaint. Therefore, the research I will do is to create an Android based smart cleaning application. With this smart cleaning application The community is easier to do complaints of waste problems that have been full to the service environment and hygiene. Complaints that have been sent by the public will be accepted by the admin as a notification that the trash can be full and the admin will tell the officer to follow up with the issue.*

*Keywords: smart cleaning, trash,complaint.* 

### **KATA PENGANTAR**

<span id="page-8-0"></span>Puji syukur kehadirat Tuhan Yang Maha Esa karena berkat rahmat dan karunia-Nya skripsi ini dapat diselesaikan dengan baik untuk memenuhi salah satu syarat mendapatkan gelar Sarjana Komputer di Programs Studi Sistem Informasi, Fakultas Ilmu Komputer, Universitas Bina Darma.

Dalam penulisan skripsi ini, tentunya masih jauh dari sempurna. Hal ini dikarenakan keterbatasnya pengetahuan yang dimiliki. Oleh karena itu dalam rangka melengkapi kesempurnaan dari penulisan skripsi ini diharapkan adanya saran dan kritik yang diberikan bersifat membangun.

Pada kesempatan yang baik ini, tak lupa penulis menghaturkan terima kasih kepada semua pihak yang telah memberikan bimbingan, pengarahan, nasehat dan pemikiran dalam penulisan skripsi penelitian ini, terutama kepada :

- 1. Dr. Sunda Ariana, M.Pd., M.M. selaku Rektor Universitas Bina Darma Palembang.
- 2. Dedy Syamsuar, Ph.D. selaku Dekan Fakultas Ilmu Komputer.
- 3. Dr. Edi Surya Negara, M.Kom. selaku Ketua Program Studi Sistem Informasi.
- 4. Kepada Bapak Usman Ependi, M.Kom. selaku Pembimbing yang telah memberikan bimbingan dalam penulisan Skripsi ini.
- 5. Kepada Ibu Yesi Novaria Kunang, S.T., M.Kom. dan Ibu Eka Puji Agustini, M.Kom. sebagai penguji.
- 6. Orang Tua Tercinta, Keluarga besar, keluarga kecil, saudara-saudaraku, dan seluruh teman serta sahabat-sahabatku yang selalu memberikan dorongan dan masukan serta bantuan baik moril maupun materil yang tak ternilai harganya.
- 7. Kepada seluruh dosen dan mahasiswa Universitas Bina Darma yang telah membantu atas terlaksananya skripsi tersebut.

8. Kepada teman-teman seperjuangan Program Studi Sistem Informasi angkatan 2015.

Palembang, 08 Juli 2019

Penulis

## **DAFTAR ISI**

### **Halaman**

<span id="page-10-0"></span>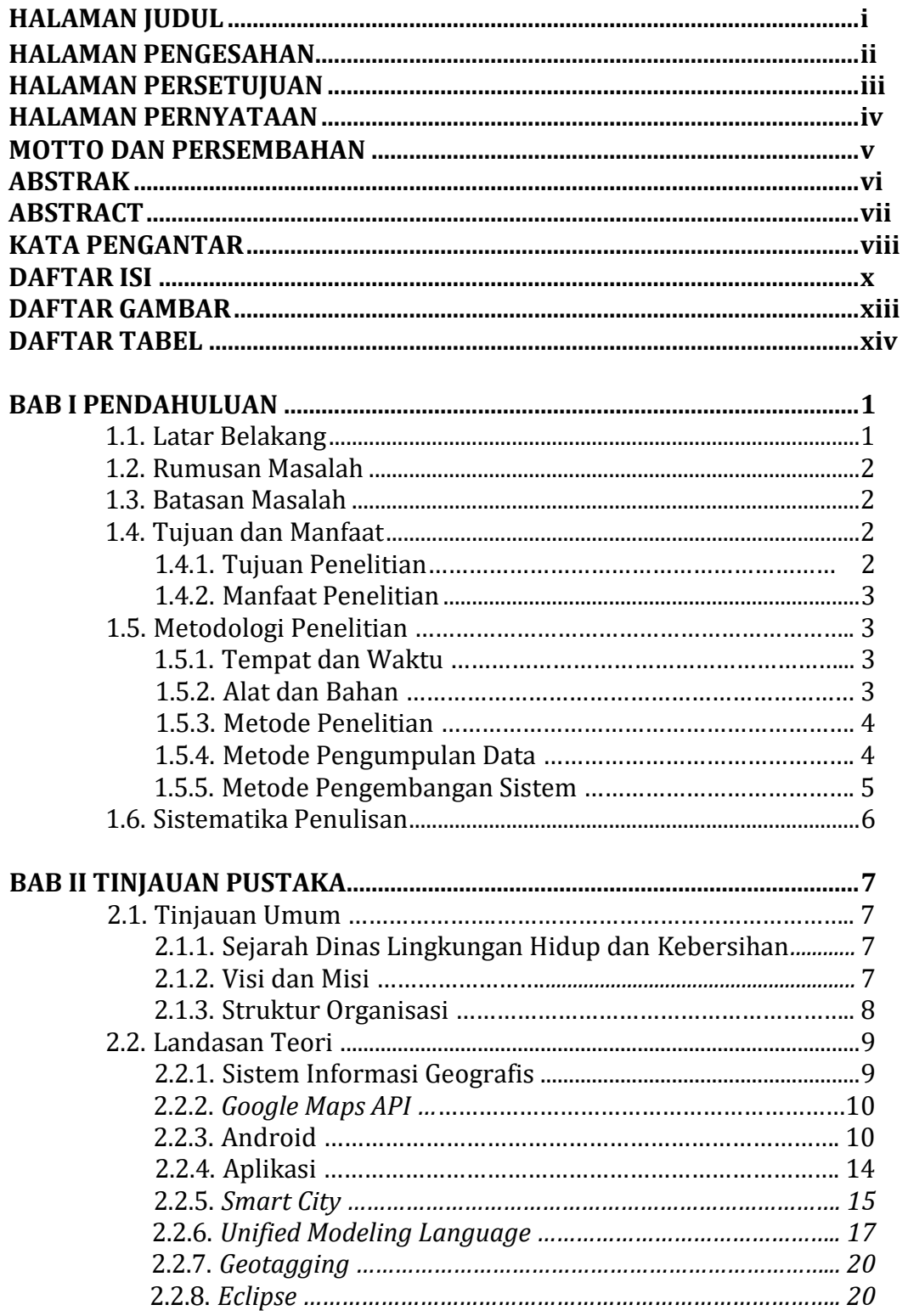

## **BAB III ANALISA DAN PERANCANGAN**

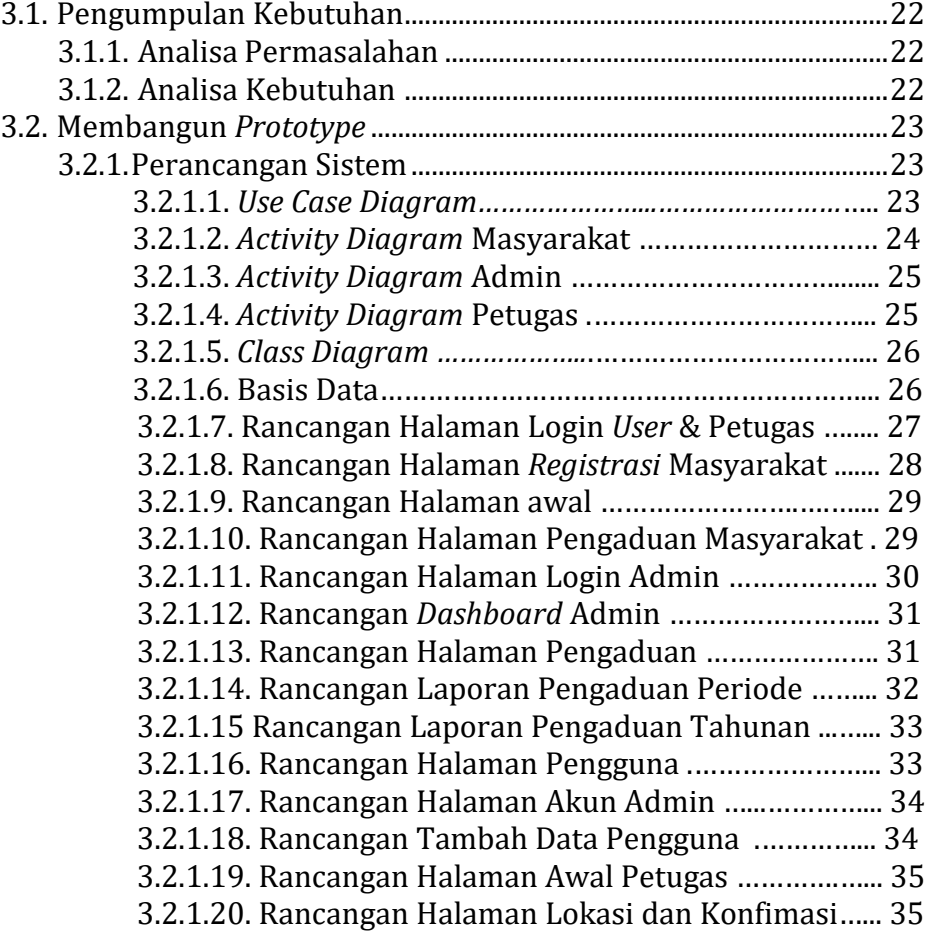

### **BAB IV HASIL DAN PEMBAHASAN**

![](_page_11_Picture_242.jpeg)

![](_page_12_Picture_5.jpeg)

## **DAFTAR GAMBAR**

<span id="page-13-0"></span>![](_page_13_Picture_319.jpeg)

![](_page_14_Picture_11.jpeg)

## **DAFTAR TABEL**

<span id="page-15-0"></span>![](_page_15_Picture_7.jpeg)